```
H** ESERCIZIO 4.1.2,3 **L
 \ln[1]: f [\mathbf{x}_\_] := \sin[\mathbf{x}];
        x<sub>[0]</sub> = 0.5; x<sub>[1]</sub> = 0.6; x<sub>[2]</sub> = 0.7; h = 0.1;
        \mathbf{y}[0] = 0.4794; \mathbf{y}[1] = 0.5646; \mathbf{y}[2] = 0.6442;Plot[f''] [x], {x, 0, 0.7}]Print<sup>[</sup>"Derivate"]
        d\mathbf{y}[0] = (\mathbf{y}[1] - \mathbf{y}[0]) / (\mathbf{x}[1] - \mathbf{x}[0]))\frac{dyf[1]}{dx} = \frac{y[2]}{x^2} - \frac{y[1]}{x^2} + \frac{z[2]}{x^2} - \frac{z[1]}{x^2}\frac{dyb[1]}{dt} = (y[1] - y[0]) / (x[1] - x[0])dy[2] = (y[2] - y[1]) / (x[2] - x[1])Out[4]= -0.30.1 0.2 0.3 0.4 0.5 0.6 0.7
         -0.1<br>
-0.2<br>
-0.3<br>
-0.4<br>
-0.5<br>
-0.6Derivate
Out[6]= 0.852
Out[7]= 0.796
Out[8]= 0.852
Out[9]= 0.796
\text{In}[10]\text{:=} \;\; \textbf{Print}\left[\text{ "Errori"}\right]e[0] = Abs[dy[0] - f'[x[0]]]ef[1] = Abs [dyf[1] - f' [x[1]]]eb<sup>[1]</sup> = \lambdabs\left[\frac{dy}{1} - f'(\mathbf{x}[1])\right]e[2] = Abs[dy[2] - f'[x[2]]]\text{Print} ["Err. bound"]
         b [0] = Abs [h / 2] \cdot Abs [f''] [x[1]]b [1] = \text{Abs}[\hbar / 2] * \text{Abs}[\textbf{f} \cdot \mathbf{I}][\textbf{x}[2]]]b[2] = Abs[h/2] * Abs[f'']Errori
Out[11]= 0.0255826
Out[12]= 0.0293356
Out[13]= 0.0266644
Out[14]= 0.0311578
Err. bound
Out[16]= 0.0282321
Out[17]= 0.0322109
Out[18]= 0.0322109
```
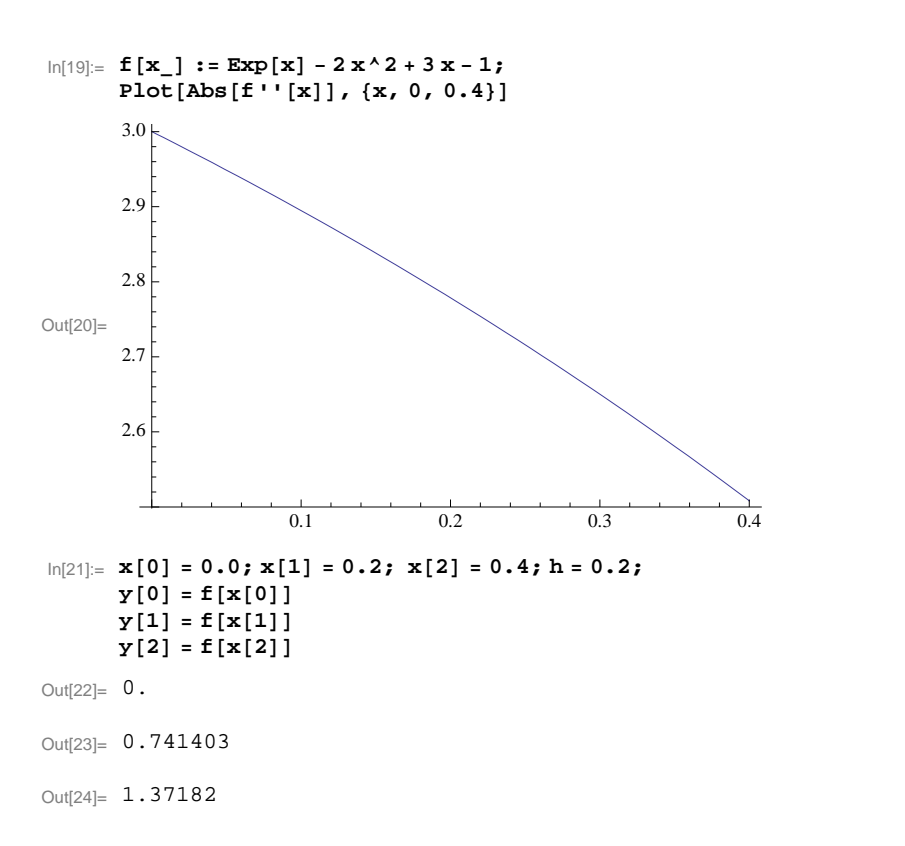

```
\ln[25]:= Print ["Derivate"]
       d<sub>y</sub>[0] = (y[1] - y[0]) / (x[1] - x[0])
        d<sub>y</sub>f [1] = (y[2] - y[1]) / (x[2] - x[1])dyb[\mathbf{1}] = (\mathbf{y}[1] - \mathbf{y}[0]) / (\mathbf{x}[1] - \mathbf{x}[0])dy[2] = (y[2] - y[1]) / (x[2] - x[1])Print<sup>["Errori"]</sup>
       e[0] =Abs\left[\frac{dy}{0}\right] -f\cdot\left[\frac{x}{0}\right]e^{f[1]} = Abs[dyf[1] - f'[x[1]]]e^{b[1]} = \text{Abs}[\text{dyb}[1] - f'[\textbf{x}[1]]]e[2] = Abs[dy[2] - f'[x[2]]]Print<sup>[</sup>"Err. bound"]
       b[0] = Abs[h/2] * Abs[f'']b[1] = Abs[h/2] * Abs[F''(x[1)])b[2] = Abs[h/2] * Abs[f'']Derivate
Out[26]= 3.70701
Out[27]= 3.15211
```
Out[28]= 3.70701

Out[29]= 3.15211

## Errori

Out<sup>[31]</sup>= 0.292986

Out[32]= 0.269293

Out[33]= 0.285611

Out[34]= 0.260285

Err. bound

Out[36]= 0.3

Out[37]= 0.27786

Out[38]= 0.27786

**H\*\* ESERCIZIO 4.4.1 e 2 \*\*L**

```
In[39]:= H* HaL *L
        f[x_1 : x * Log[x];a = 1.; b = 2.;
         true1 = Integrate[<b>f</b>[<b>x</b>], 
        true = Integrate[f[x], {x, a, b}] // N
Out[41]= -\frac{x^2}{x^2} + \frac{1}{x^2} Log [x]\frac{x^2}{4} + \frac{1}{2}x^2 Log[x]
                  \frac{1}{2} x<sup>2</sup> Log[x]
Out[42]= 0.636294
In[43]:= x@0D = a;
        n = 4;
        \mathbf{x}[\mathbf{n}] = \mathbf{b};
```

```
h = (b - a) / n;Do[x[i+1] = x[i] + h, \{i, 0, n-2\}];sum = 0.0;
Do@sum += f@x@iDD, 8i, 1, n - 1<D;
\text{trap} = 0.5 * h * (\text{f}[a] + 2.0 * \text{sum} + \text{f}[b]);err = Abs [trap - true] ;
Print["true = ", true];
\text{Print} \begin{bmatrix} \text{ "trap} = \text{ " , trap} \end{bmatrix}Print["error = ", err];
```

```
true = 0.636294
trap = 0.6399
error = 0.00360612
\ln[55] := \mathbf{W} \begin{bmatrix} 0 \end{bmatrix} = 1 \cdot; \mathbf{W} \begin{bmatrix} n \end{bmatrix} = 1 \cdot;Do[w[i] = 4., (i, 1, n-1, 2)]Do[w[i] = 2., (i, 2, n-2, 2)]sum = 0.0;
       Do[\text{sum} +\text{=} \text{w}[i] * \text{f}[x[i]], {i, 0, n}simps = h * sum  3.;
        err = \text{Abs} [simps - true];
       Print['true = ", true};
       \text{Print} \left[ "simps = ", simps];
        \text{Print} \begin{bmatrix} \text{error} = " \\ \text{error} \end{bmatrix}Plot[f[x], {x, a, b}]true = 0.636294
simps = 0.63631
error = 0.0000154701
Out[65]=
                       1.2 1.4 1.6 1.8 2.0
        0.2
        0.4
        0.6
        0.8
        1.0
        1.2
        1.4 +In[66]:= H* HeL *L
        Clear@x, fD;
        f[x] := Exp[2x] * Sin[3x];a = 0.; b = 2.;
        true1 = Integrate[<b>f</b>[<b>x</b>], 
        true = Integrate[f(x], {x, a, b}] // N
Out[69]= \frac{1}{13} e^{2x} (-3 \cos[3x] + 2 \sin[3x])Out[70] = -14.214In[71]:= x@0D = a;
       n = 8;
       \mathbf{x}[\mathbf{n}] = \mathbf{b};
       h = (b - a) / n;\texttt{Do}[\mathbf{x}[i+1] = \mathbf{x}[i] + h, \{i, 0, n-2\}];sum = 0.0;
       Do[sum + =f[x[i]], {i, 1, n-1}];
        \text{trap} = 0.5 * h * (\textbf{f}[a] + 2.0 * \text{sum} + \textbf{f}[b]);err = Abs [trap - true];
       Print["true = ", true];
       Print['true = ", trap;
       Print<sup>["error = ", err];</sup>
true = -14.214
trap = -13.576error = 0.637998
```
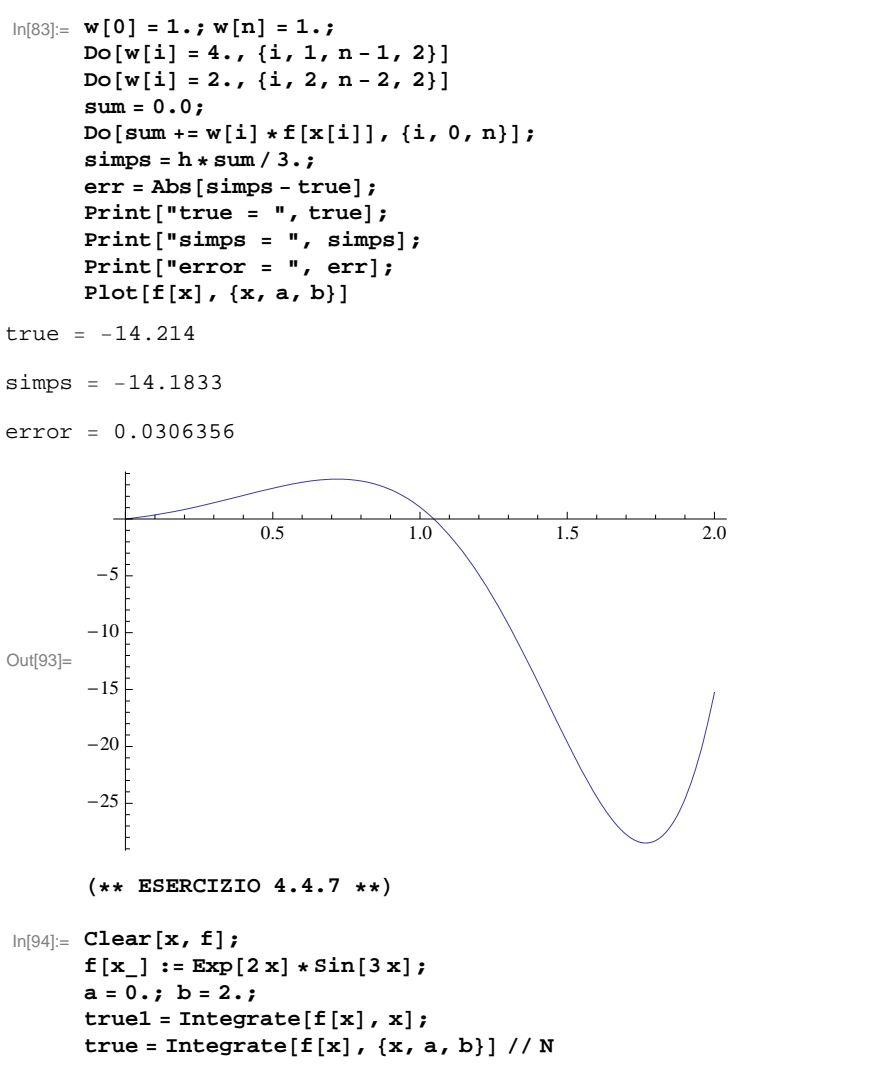

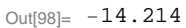

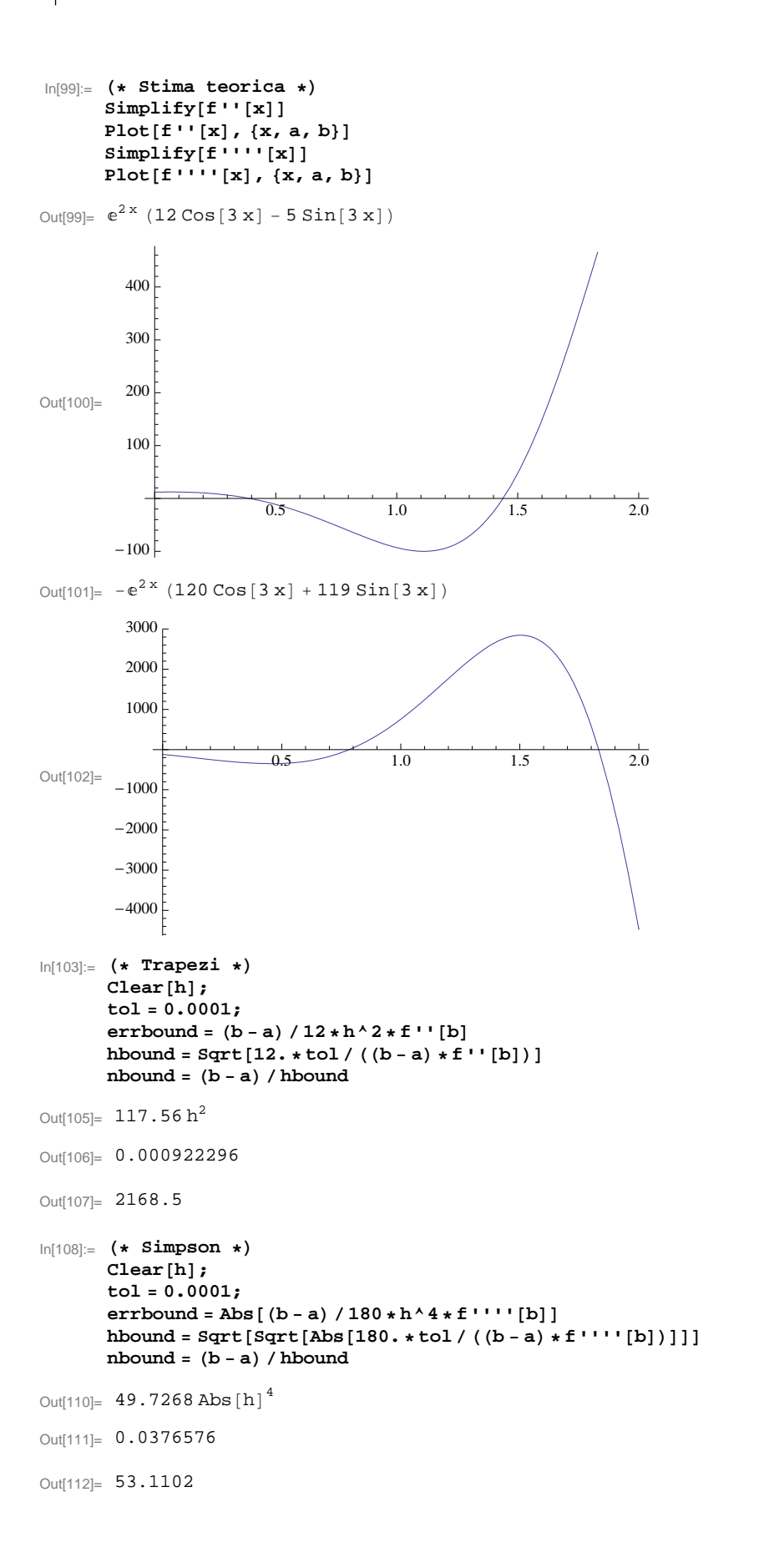

```
In[113]:= H* Calcolo numerico *L
       H* Trapezi *L
       x@0D = a;
       n = 800;
       x[n] = b;h = (b - a) / n;D\circ [x[i+1] = x[i] + h, \{i, 0, n-2\};
       sum = 0.0;
       Do[sum + =f[x[i]], {i, 1, n-1}\text{trap} = 0.5 * h * (\textbf{f}[a] + 2.0 * \text{sum} + \textbf{f}[b]);err = Abs [trap - true] ;
       Print["true = ", true];
       \text{Print} | "trap = ", trap];
       \text{Print} ["error = ", err];
true = -14.214
trap = -14.2139error = 0.000064458
In[125]:= H* Simpson *L
       \mathbf{x}[0] = a;n = 34;
       \mathbf{x}[n] = b;
       h = (b - a) / n;D\circ [\mathbf{x}[i+1] = \mathbf{x}[i] + h, \{i, 0, n-2\}];
       w[0] = 1.; w[n] = 1.;
       Do[w[i] = 4., \{i, 1, n-1, 2\}]Do[w[i] = 2., (i, 2, n-2, 2)]sum = 0.0;
       Do[\text{sum} +\text{=} \text{w}[i] * \text{f}[x[i]], {i, 0, n}simps = h * sum  3.;
       err = Abs [sims - true];
       Print['true = ", true};
       \text{Print} \left[ "simps = ", simps];
       Print["error = ", err];
true = -14.214
simps = -14.2139
error = 0.0000783569
       H** ESERCIZIO 4.4.8 **L
In[140]:= Clear@x, fD;
       f[x_ : = x^2 \cdot 2 * \cos[x];a = 0.; b = Pi;
       true1 = Integrate [f[x], x;true = Integrate[<b>f</b>[<b>x</b>], {<b>x</b>, <b>a</b>, <b>b</b>]] // <b>N</b>Out[144]= -6.28319
```
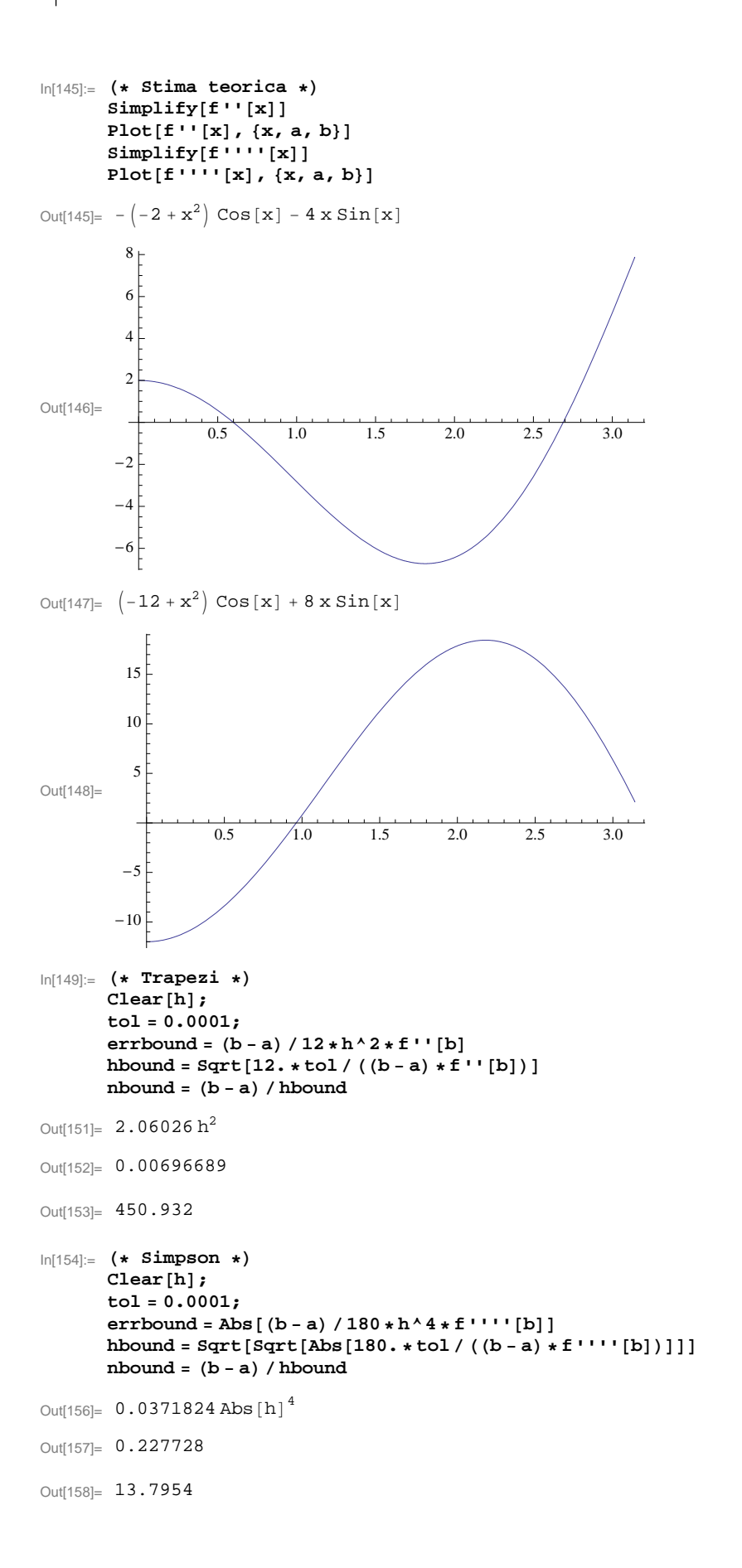

```
In[159]:= H* Calcolo numerico *L (* Trapezi *)<br>
x[0] = a;<br>
n = 400;
       x[n] = b;<br>
h = (b - a) / n;D\circ [x[i+1] = x[i] + h, \{i, 0, n-2\};
        sum = 0.0;
        Do[sum + =f[x[i]], {i, 1, n-1}\text{trap} = 0.5 * h * (\textbf{f}[a] + 2.0 * \text{sum} + \textbf{f}[b]);err = Abs [trap - true] ;
        Print["true = ", true];
        \text{Print}[\text{"trap} = \text{", trap}];Print["error = ", err];
true = -6.28319trap = -6.28322
error = 0.0000322983
In[171]:= (* Simpson *)<br>
\mathbf{x}[0] = a;<br>
\mathbf{n} = 20;<br>
\mathbf{x}[\mathbf{n}] = b;h = (b - a) / n;Do[x[i+1] = x[i] + h, {i, 0, n-2}];<br>w[0] = 1.; w[n] = 1.;
       Do[w[i] = 4., (i, 1, n-1, 2)]Do[w[i] = 2., (i, 2, n-2, 2)]sum = 0.0;
        Do[sum +=w[i] * f[x[i]], {i, 0, n}];
        simps = h * sum  3.;
        err = Abs [sims - true];
        Print["true = ", true];
        \text{Print} ["simps = ", simps];
        Print["error = ", err];
true = -6.28319
simps = -6.28312
error = 0.0000640674
```